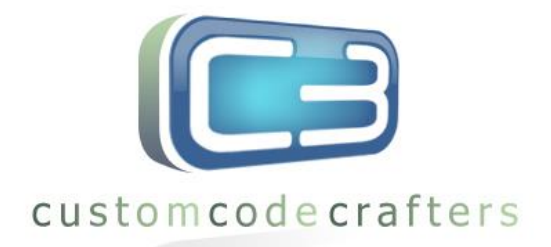

## **Galaxy Dimension GD-series**

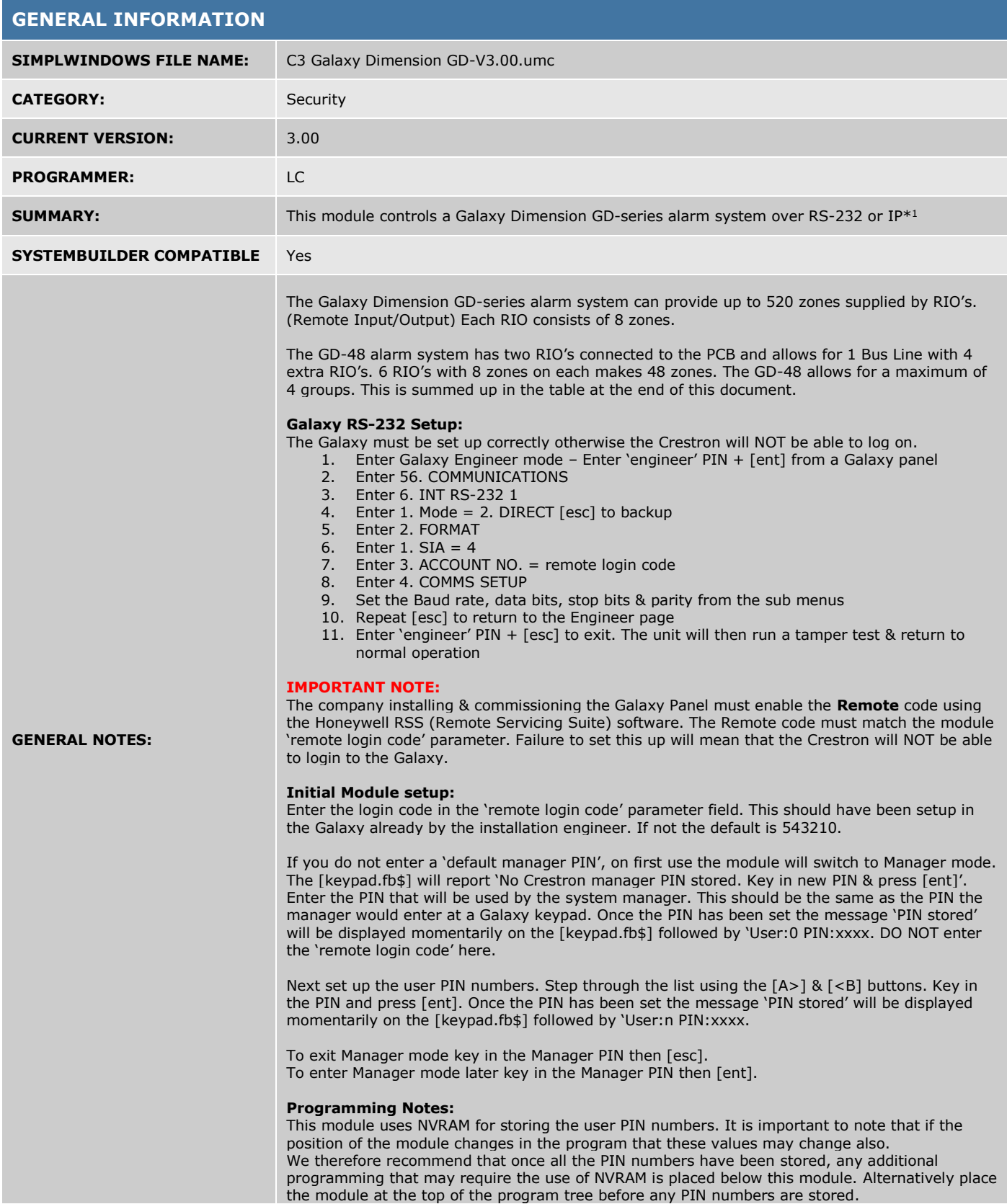

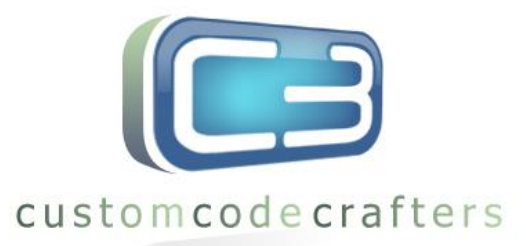

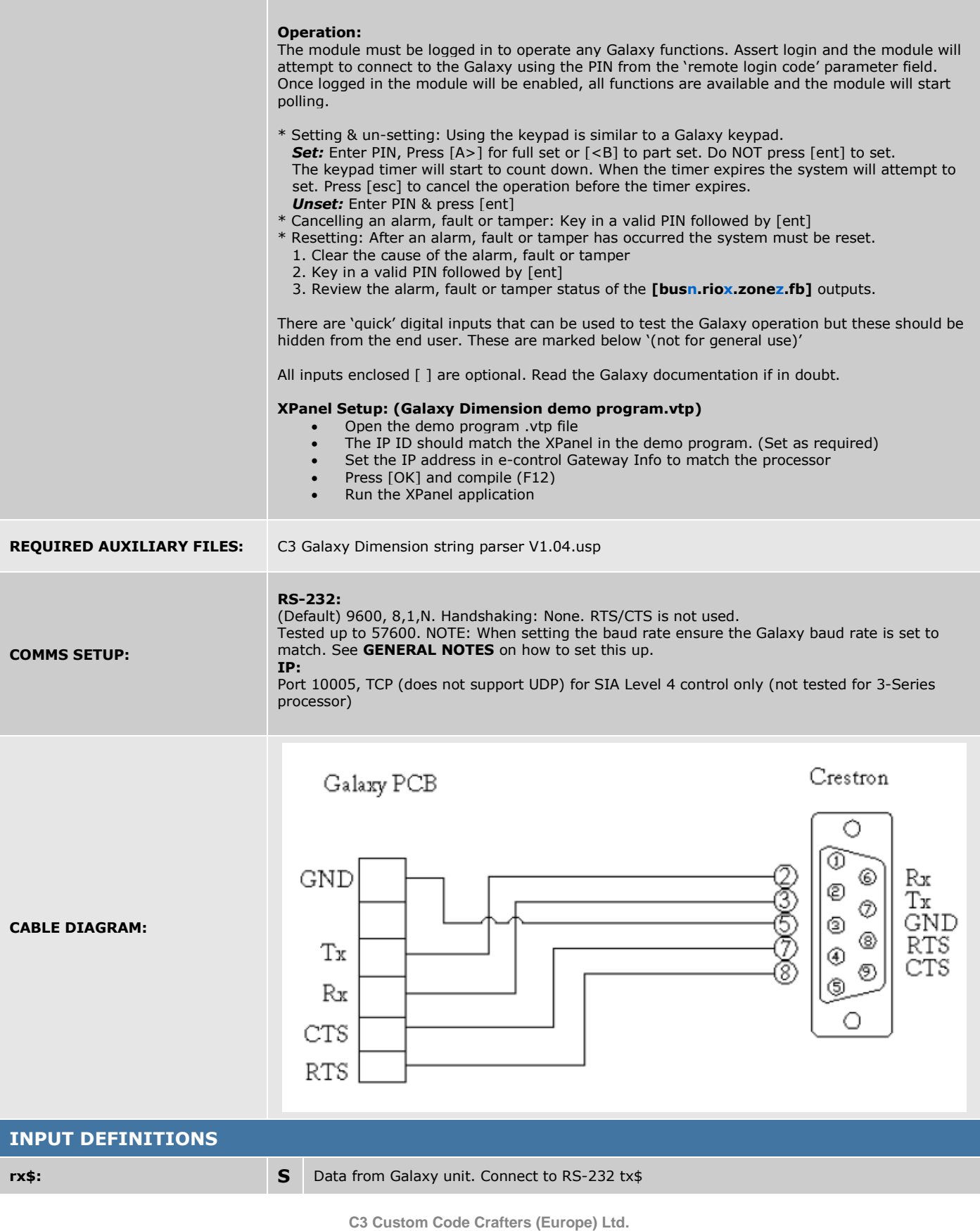

**Unit 12, Essex Enterprise Centre 1-2 Davy Road, Gorse Lane Industrial Estate Clacton-on-sea, Essex CO15 4XD**

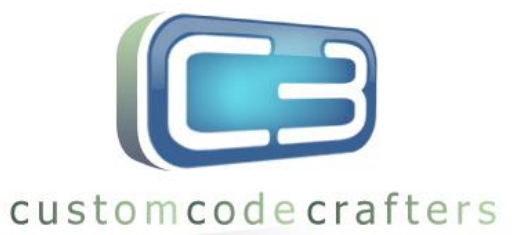

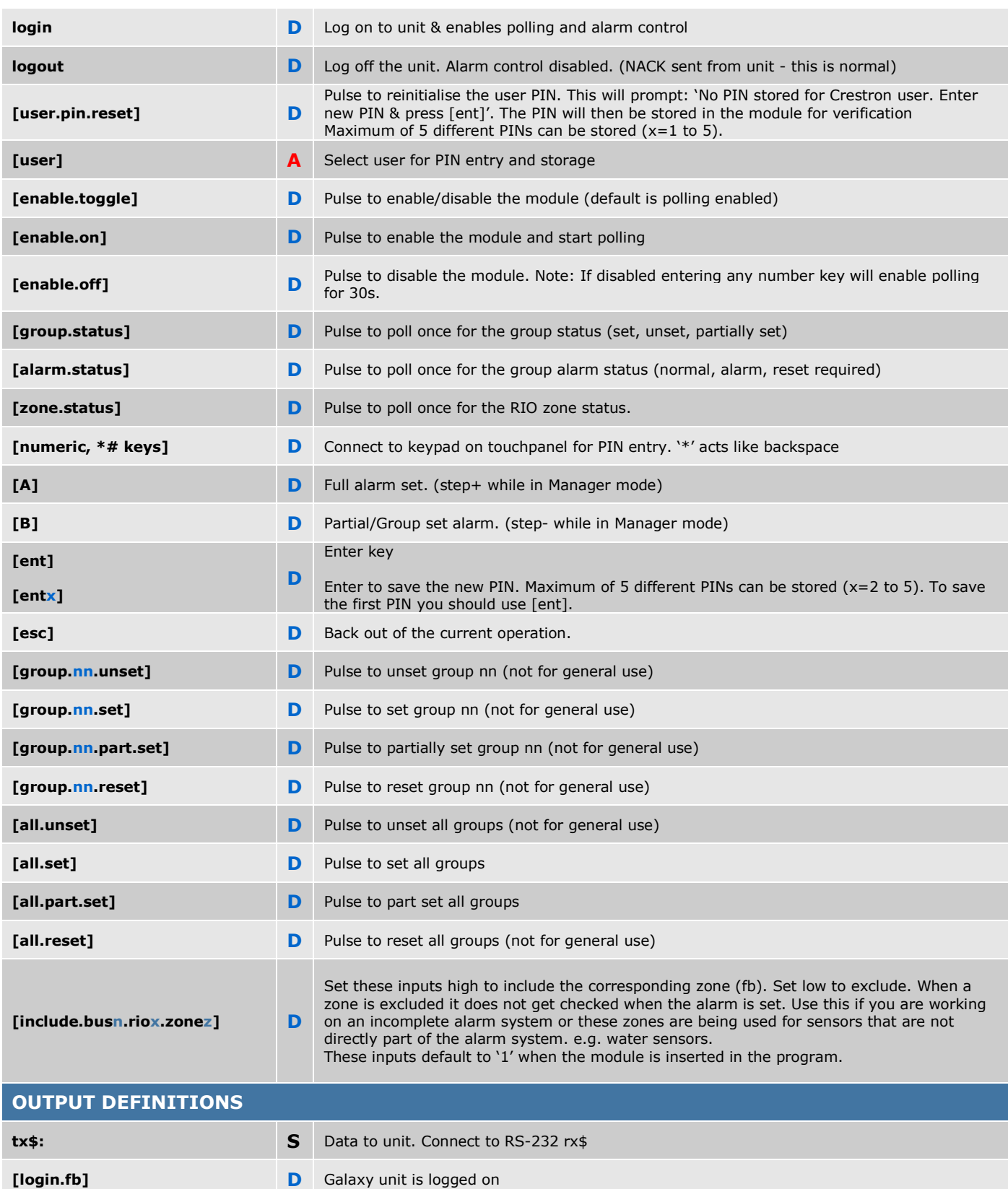

**[ack.fb] D** 1s pulse each time a valid command is acknowledged

**Unit 12, Essex Enterprise Centre 1-2 Davy Road, Gorse Lane Industrial Estate Clacton-on-sea,**

**Essex CO15 4XD**

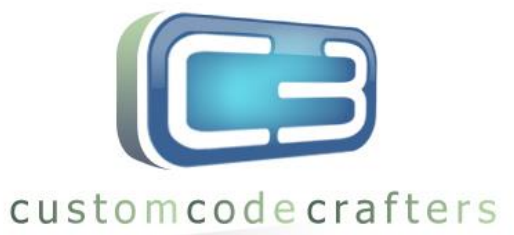

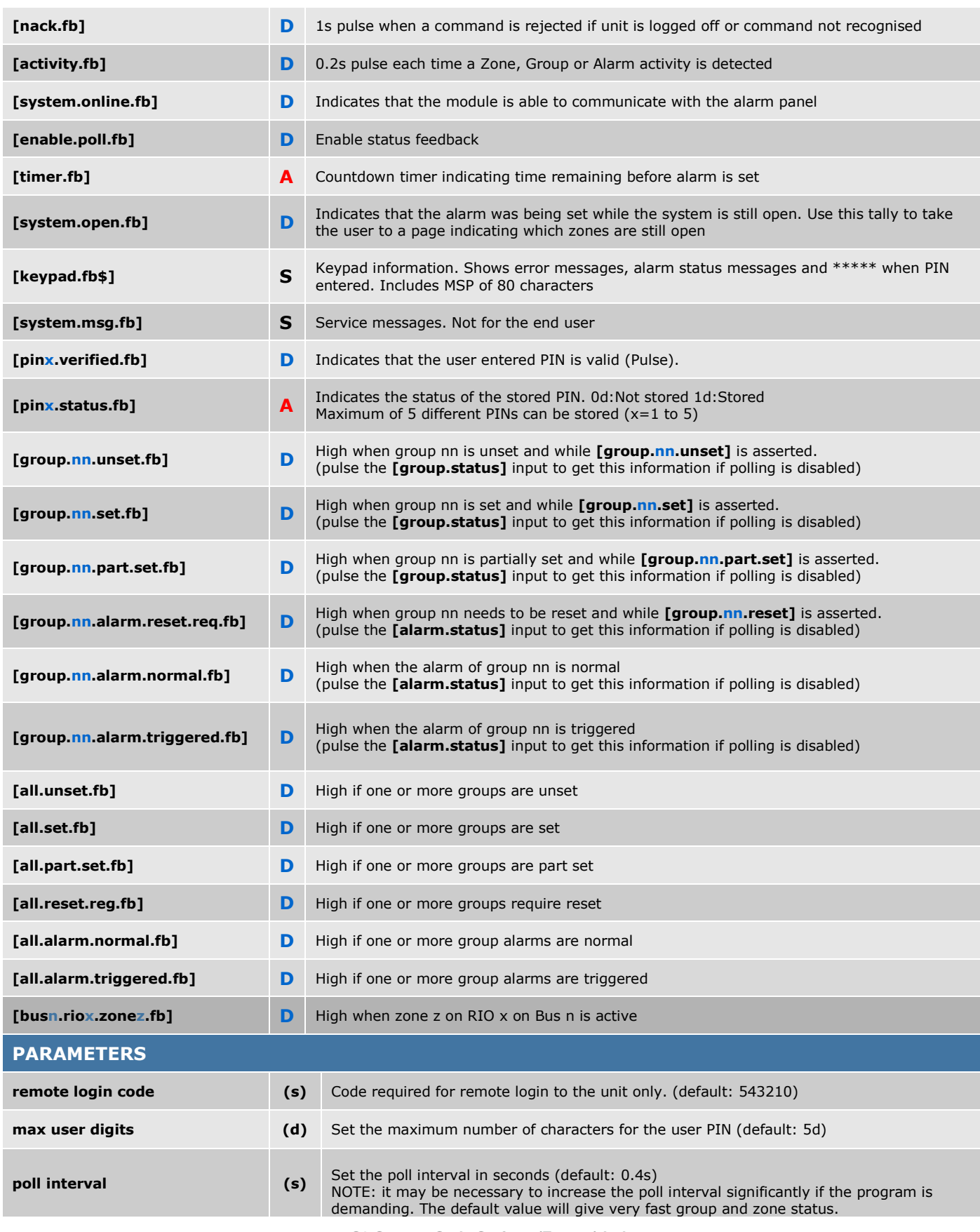

**C3 Custom Code Crafters (Europe) Ltd.** 

**Unit 12, Essex Enterprise Centre 1-2 Davy Road, Gorse Lane Industrial Estate Clacton-on-sea,**

**Essex CO15 4XD**

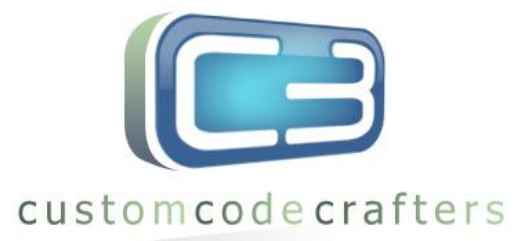

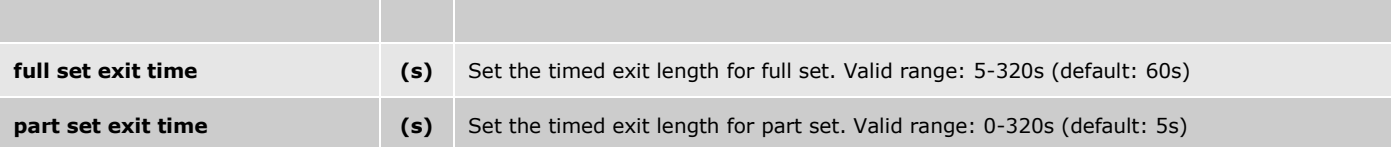

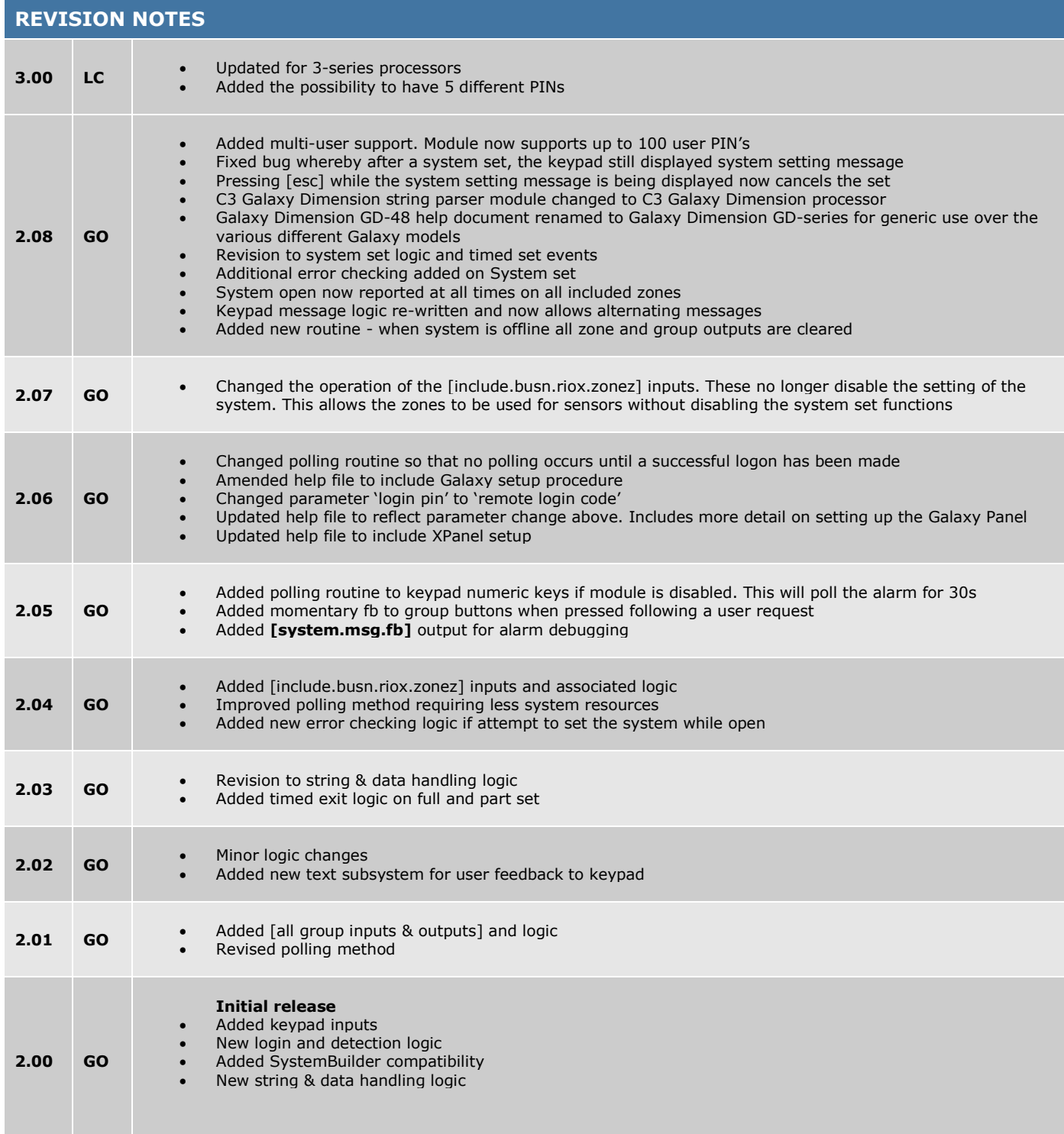

**C3 Custom Code Crafters (Europe) Ltd. Unit 12, Essex Enterprise Centre 1-2 Davy Road, Gorse Lane Industrial Estate Clacton-on-sea, Essex CO15 4XD**

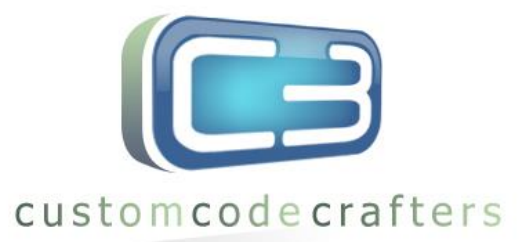

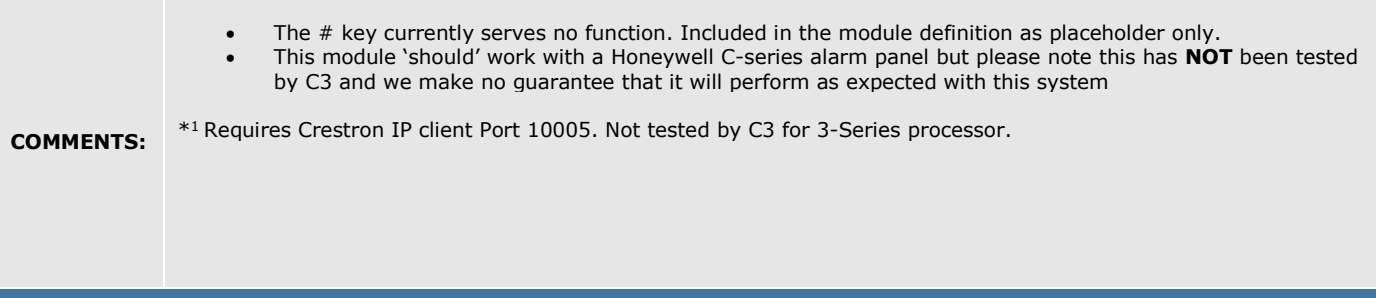

© 2009 Custom Code Crafters (Europe) Ltd.

This software & related Source Code is the intellectual property of Custom Code Crafters (Europe) Ltd.

Custom Code Crafters (Europe) Ltd grants authorized Dealers and Partners the non-exclusive right to use and/or compile and/or compress the Software and upload such modified and/or compiled and/or compressed Software files to control systems within the bounds of the Software agreement. No right is granted to otherwise copy, reproduce, modify, upload, download, transmit or distribute the Software & Source Code or derivative works in any way. The Software and Source Code and derivative works are protected by copyright trade secret and other intellectual property laws and

by international treaties which provide rights and obligations in addition to the rights and obligations set forth here.

## **Additional information**

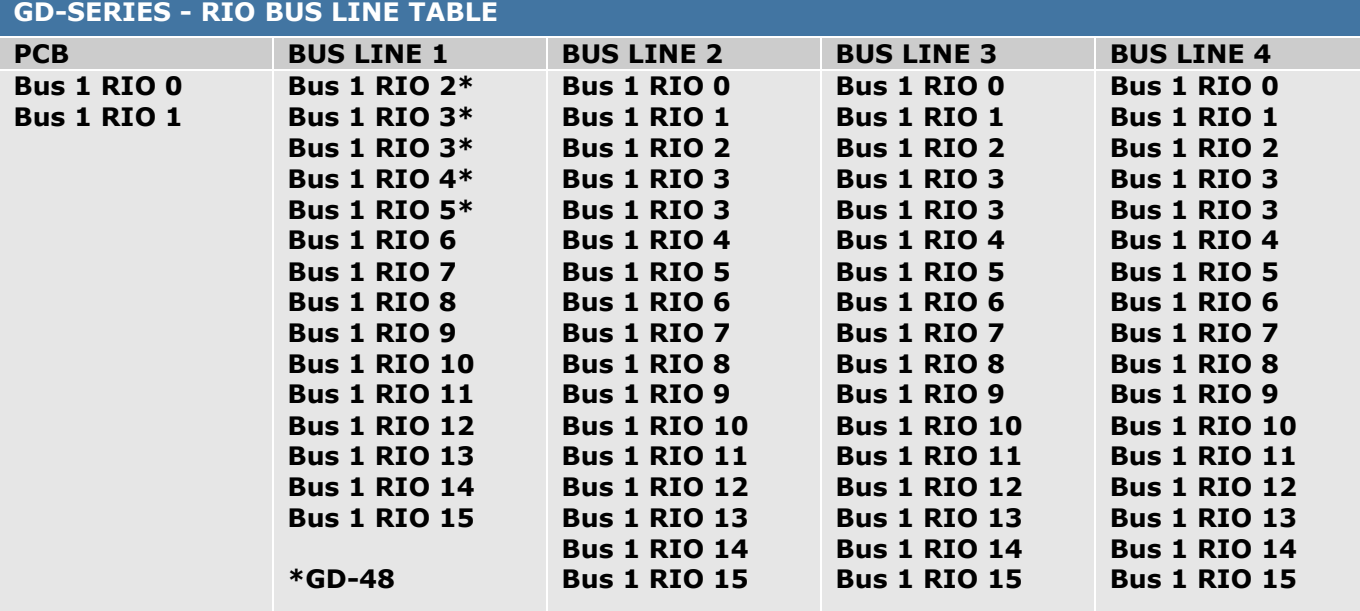

Help file compiled by: GO<br>Help file checked by: TH Help file checked by:<br>Created: Created: 03/11/09<br>Modified: 22/05/18 Modified: 22/05/18 (LC)<br>Released: 22/05/18

 $22/05/18$ 

**C3 Custom Code Crafters (Europe) Ltd. Unit 12, Essex Enterprise Centre 1-2 Davy Road, Gorse Lane Industrial Estate Clacton-on-sea, Essex CO15 4XD**